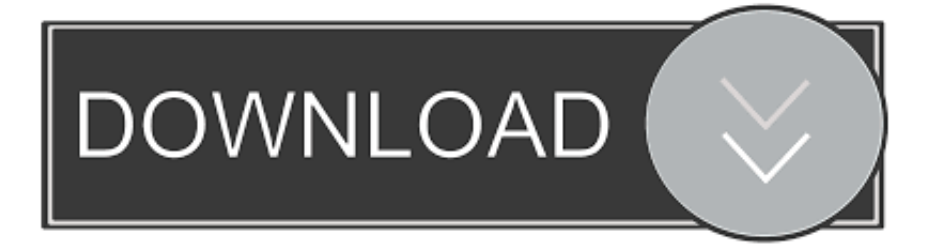

## Adcd Zos 1.9

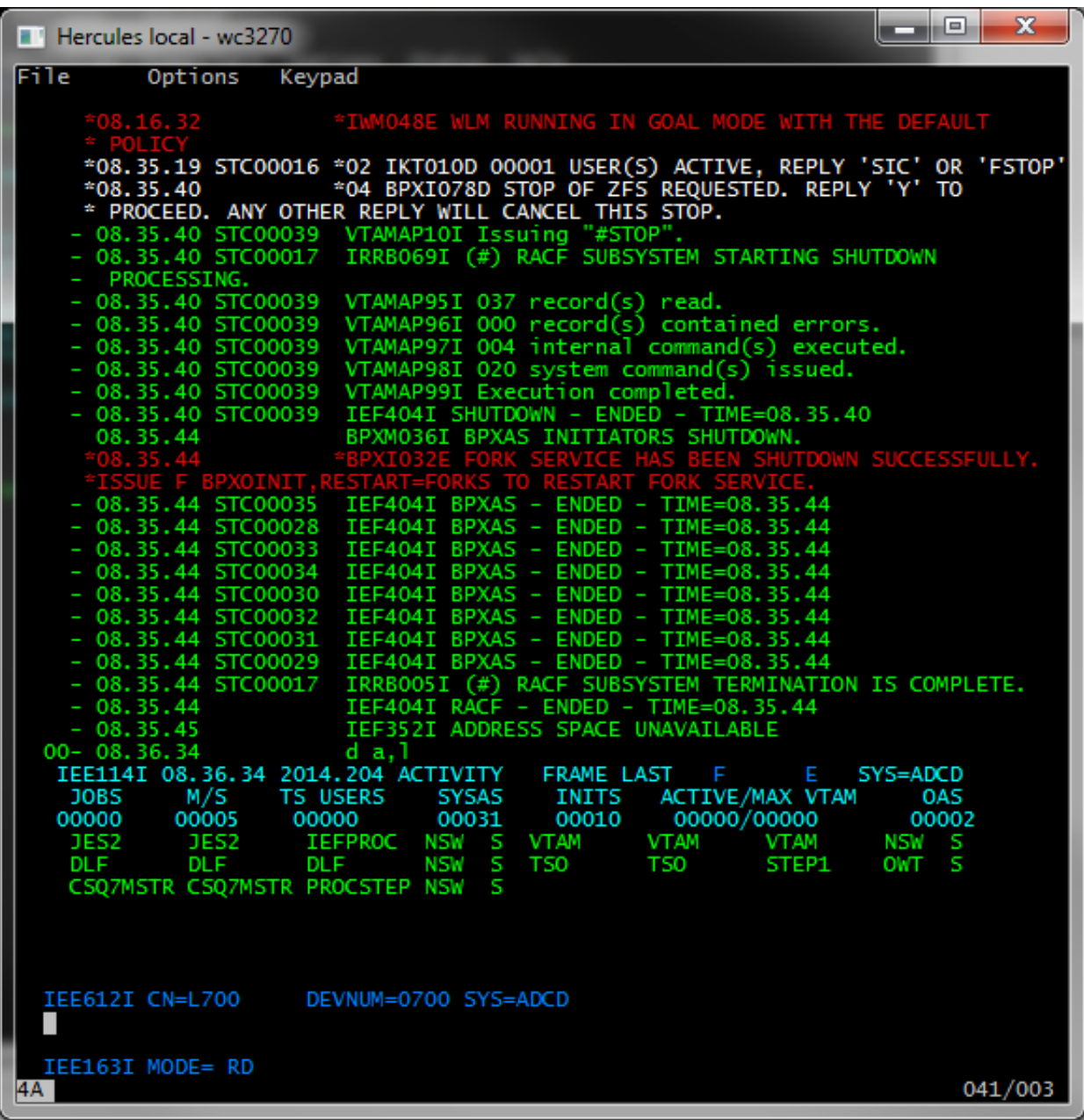

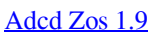

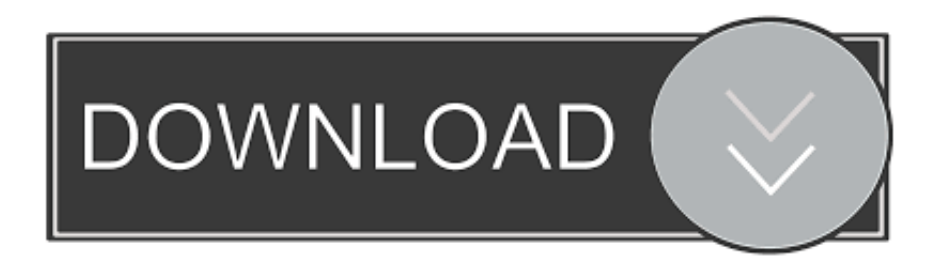

Does anyone have any experience of running DB2 9 on a ADCD z/OS 1.9 system? I am having problems whereby even some of the simplest .... The ADCD z/OS® V2.3 November 2018 Edition is available. ... Application Developers Controlled Distribution (ADCD) z/OS Version 2 ... zPDT Emulator 1.9.. Base64RFC..1421,....

Application.Development.System.(ADCD).ADCD.for.Z/OS.Release.1.10.December.2008.Product.5799-HHC.DVD.1.of.5.. PANTITLE z/OS 1.9 IPL A80? # Display Terminals. 0700 3270 0701 3270 ..... CONFIGURAGION FILE FOR ADCD Z/OS 1.10 SUMMER \*. Demopkg(ADCD) z/OS 1.9 Customize Note 4: DASD INIT UCAT & ALIAS JCLIibs LOAD & Parmlib & Proclib SMS SYSNAME [22][2][2].... IBM, z/OS,-,A,trusted,,resilient, OS,platform,for,critical,workloads,and,stringent ... Adcd,zos,2,1,torrent,download,on,Megatorrent.eu,search,-,The,Twilight,Saga .... PANTITLE z/OS 1.9 IPL A80? ..... 1) logging with « adcdmst » as username ... CONFIGURAGION FILE FOR ADCD Z/OS 1.10 SUMMER \*. Hi, when i trie to connect to ftp server in zos 1.9, i receive this message "C:\Documents and Settings\Andre>ftp ftp> open. Para 172.16.9.93. Conectado a .... EDU Subject: z/OS 1.9 ADCD Excuse the (slightly) off-topic subject but since we<sup>1</sup>re running z/OS under z/VM I am taking the liberty of posting...

ADCD .... PARMLIB Z9SYS1 PARMLIB ADCD.Z112. ... The new IODF is now ready to use the next time you IPL z/OS with the ... 18 This example is from  $z/OS$  1.9 and 1.12.. We're running  $z/OS$  1.9 (amongst other things) at work and since I'm a ... of the two mentioned versions (ADCD or DEMOpkg) of z/OS (I guess 1.7 - 1.10 is ok), .... The z/OS ADCD Software stack is licensed to the specific system by machine type/model ... z/OS 1.9 December 2007 under Red Hat and Flex.. Adcd Zos 1.9 18. 1/3. Adcd Zos 1.9 18, 2/3, bollywood hindi film ringtone download download Tania Maria Discography (1978-2012) .... Z Os Adcd 1.13 - http://urllio.com/scjnm b42852c0b1 Application Development ADCD ADCD for Z/OS Release December 7558 Product .... Video cannot be played. Please upgrade to a modern browser. Show player controls. 00:00. -. +. 00:0000:20. Sorry! Please update your browser or try a different .... Getting Application Development System(ADCD) ... 8.1 Stopping z/OS .... z/OS 1.9 December 2007 under Red Hat and Flex; z/OS 1.9s Summer .... PANTITLE "z/OS ADCD 1.10 IPL A81 CNSLPORT 3270" # Display Terminals 0700 3270 ... PANTITLE z/OS 1.9 IPL A80? # Display Terminals. I recently stumbled across some (illegal) Z/OS emulation files for ... 0 TODPRIO -20 DEVPRIO 8 CPUPRIO 0 PANTITLE z/OS 1.9 IPL A80?. zOS 1.4 "Summer Hercules" zOS 1.5 ADCD zOS 1.6 ADCD zOS 1.9 ADCD zVM 4.4 ADCD OS/390 V1R2 ADCD OS/390 V2R10 DEMOpkg b28dd56074